## QUICK Start - Operator selection in Pro Series with white SIM

We highly recommend that you select several operators for your device, in order to spread the stream over several networks and avoid the risk of using a single network already overloaded.

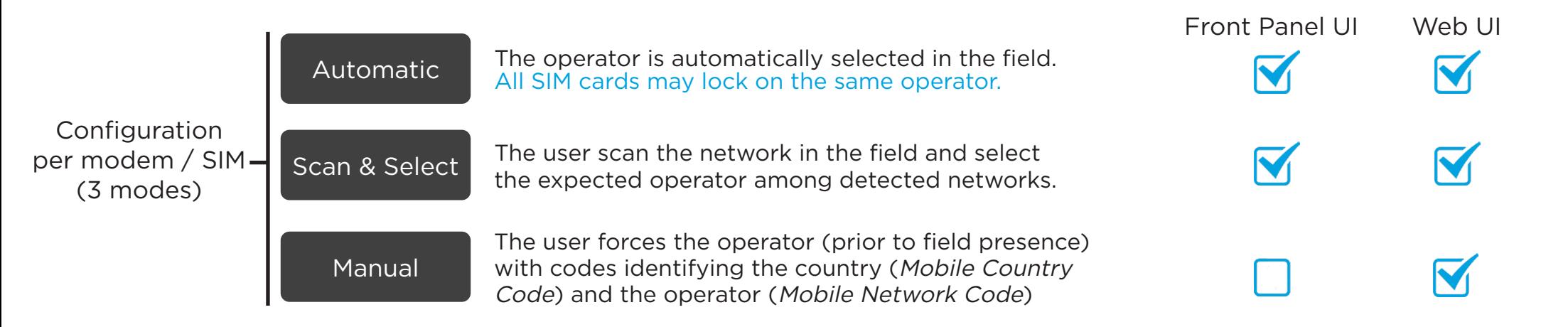

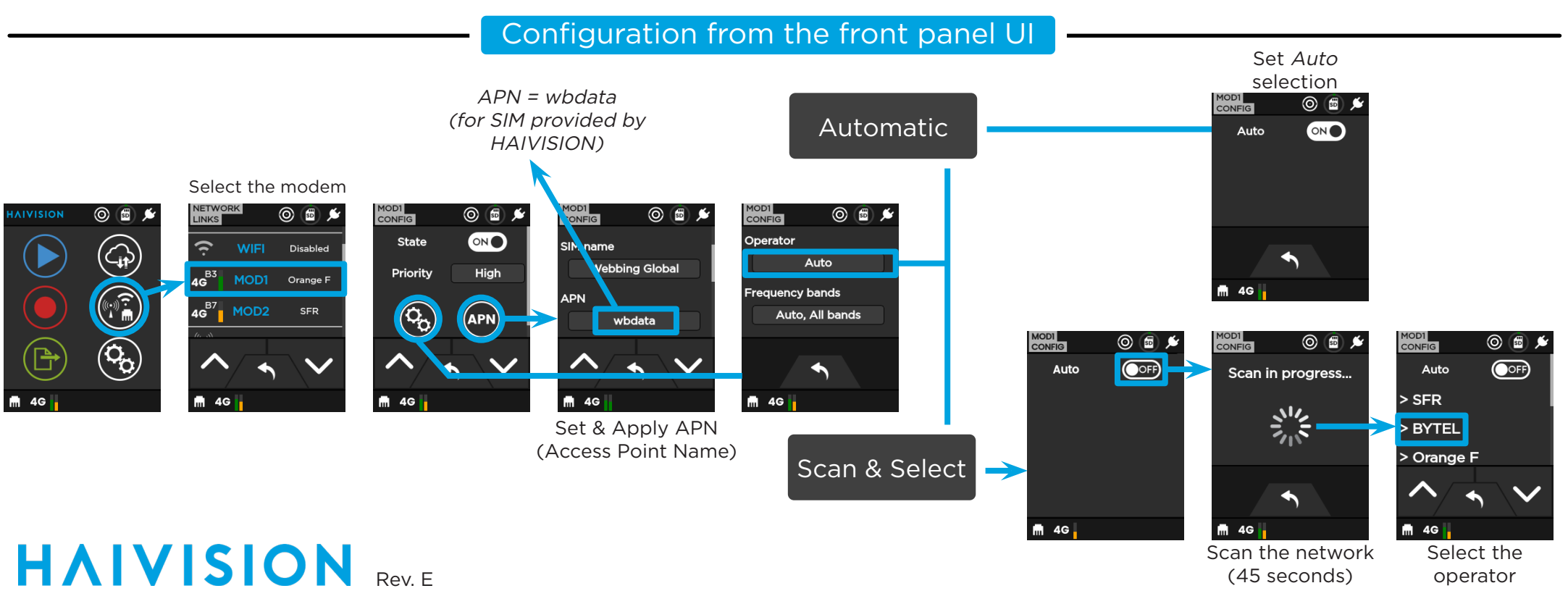

## Configuration from the Web UI

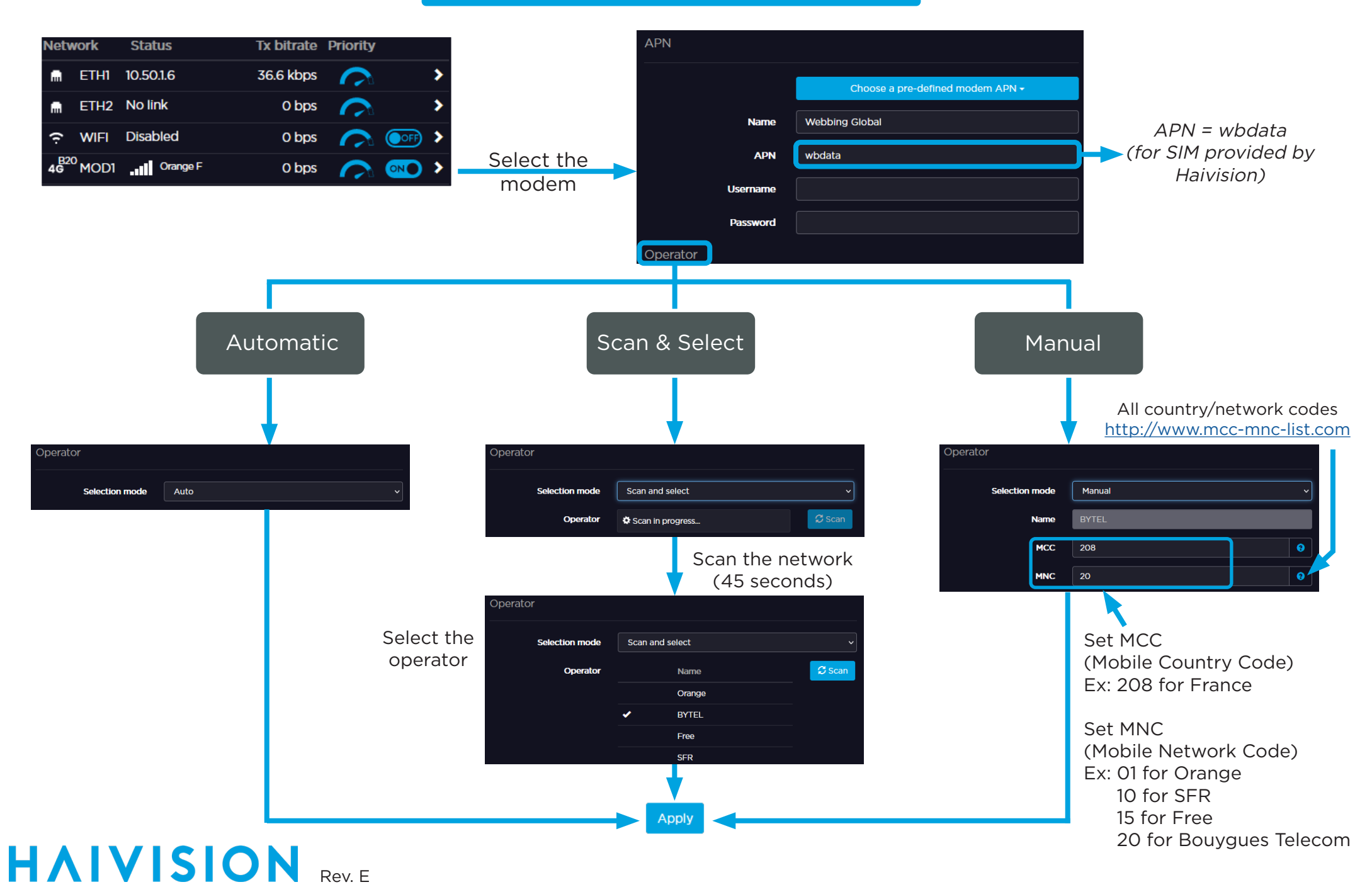